# **TableDataExtractor Documentation** *Release 2019*

**Juraj Mavraciˇ c´**

**Dec 17, 2021**

# Contents:

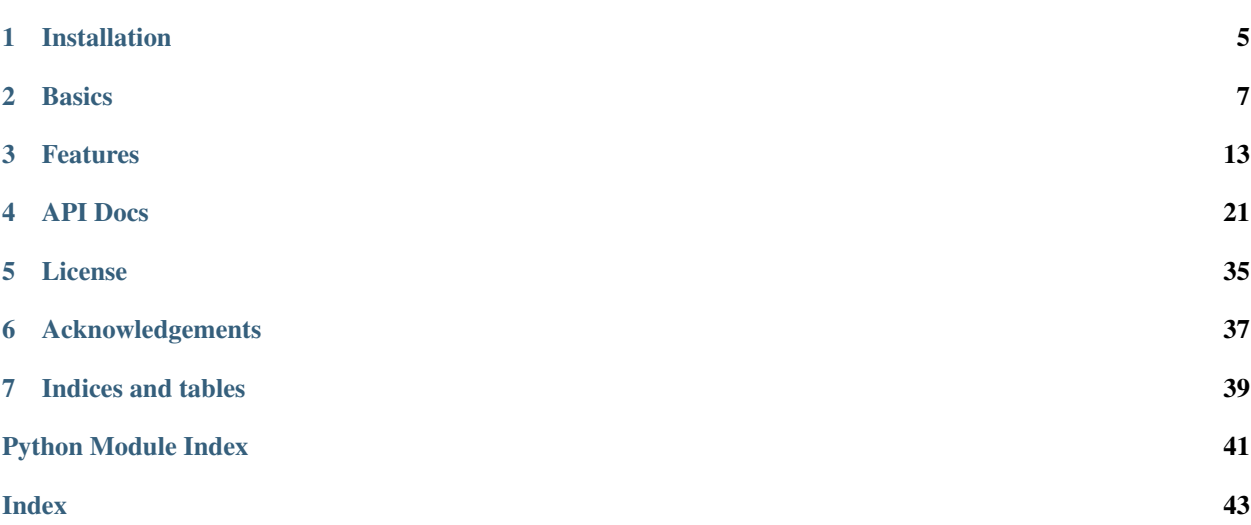

Input a table as unstructured .csv file, python list, .html file, or url and output a standardized table where each row corresponds to a single data entry in the original table. TableDataExtractor will take care of complicated header structures in row and column headers, which includes:

- spanning cells
- nested column/row headers
- titles within the table
- note cells
- footnotes
- prefixing of row and column headers if non-unique
- multiple tables within one

Tip: TableDataExtractor can output to Pandas and will automatically create complex MultiIndex DataFrame structures.

#### **Example**

Importing Table 2 from ['https://link.springer.com/article/10.1007%2Fs10853-012-6439-6'](https://link.springer.com/article/10.1007%2Fs10853-012-6439-6):

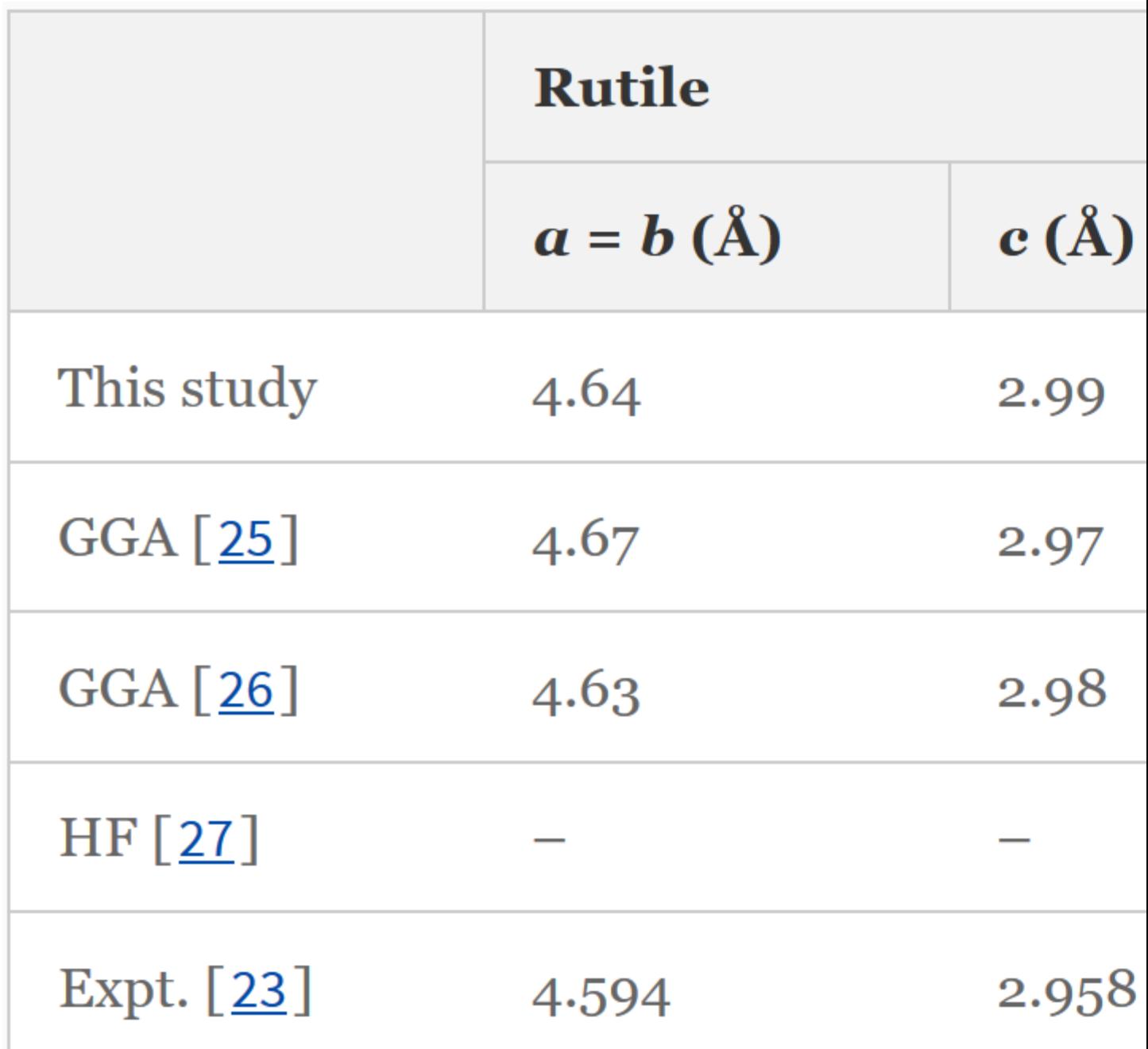

**from tabledataextractor import** Table table = Table('https://link.springer.com/article/10.1007%2Fs10853-012-6439-6',2) print(table)

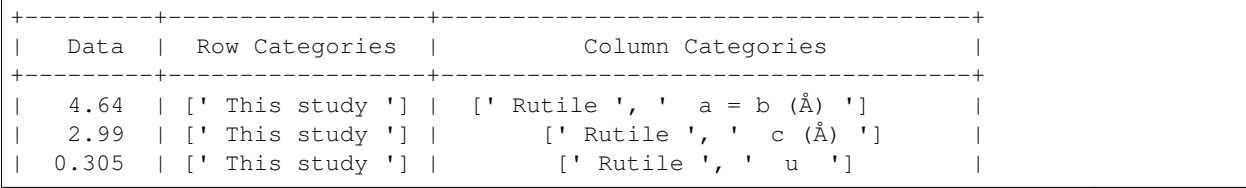

(continues on next page)

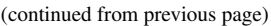

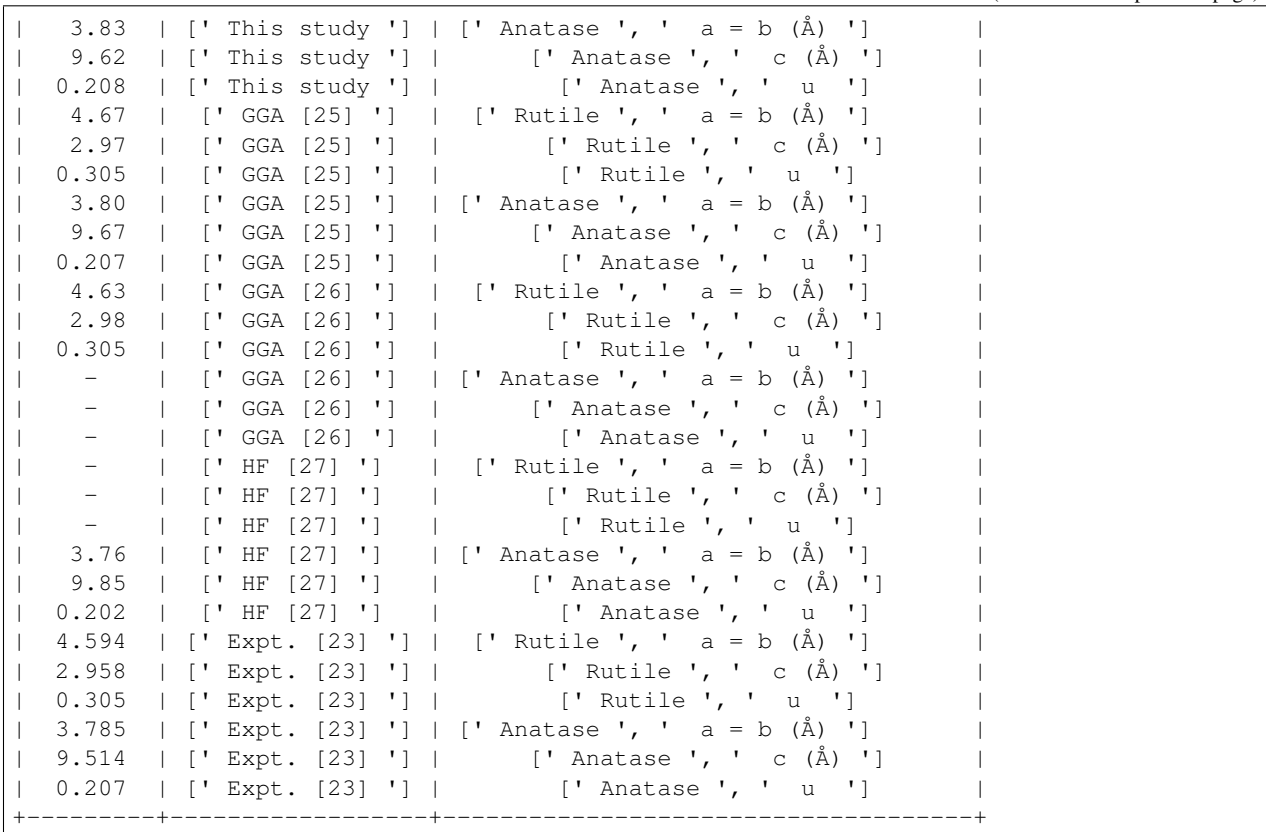

# Installation

<span id="page-8-0"></span>You can use  $p$ ip to install TableDataExtractor:

pip install git+https://github.com/CambridgeMolecularEngineering/tabledataextractor

# **Basics**

# <span id="page-10-0"></span>**2.1 Input**

- from file, as .csv or .html
- from url (if there are more tables at the provided url, use the table\_number argument)
- from python list object

```
[1]: table_path = '../examples/tables/table_example.csv'
```

```
from tabledataextractor import Table
table = Table(table_path)
```
First we will check out the original table, which is now stored as table.raw\_table. We can use the print\_raw\_table()function within *TableDataExtractor*:

```
[2]: table.print_raw_table()
```
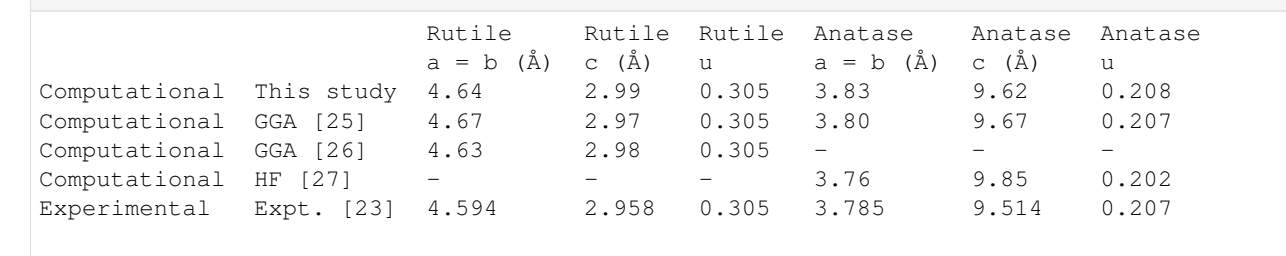

*TableDataExtractor* provides a *category table*, where each row corresponds to a single data point. This is the main result of *TableDataExtractor*. We can simply print the table to see it:

#### [3]: print(table)

```
+-------+---------------------------------+--------------------------+
| Data | Row Categories | Column Categories |
 +-------+---------------------------------+--------------------------+
| 4.64 | ['Computational', 'This study'] | ['Rutile', 'a = b (Å)'] |
| 2.99 | ['Computational', 'This study'] | ['Rutile', 'c (Å)'] |
| 0.305 | ['Computational', 'This study'] | ['Rutile', 'u'] |
| 3.83 | ['Computational', 'This study'] | ['Anatase', 'a = b (Å)'] |
| 9.62 | ['Computational', 'This study'] | ['Anatase', 'c (\mathring{A})'] |
| 0.208 | ['Computational', 'This study'] | ['Anatase', 'u'] |
| 4.67 | ['Computational', 'GGA [25]'] | ['Rutile', 'a = b (Å)'] |
| 2.97 | ['Computational', 'GGA [25]'] | ['Rutile', 'c (Å)'] |
| 0.305 | ['Computational', 'GGA [25]'] | ['Rutile', 'u'] |
| 3.80 | ['Computational', 'GGA [25]'] | ['Anatase', 'a = b (Å)'] |
| 9.67 | ['Computational', 'GGA [25]'] | ['Anatase', 'c (Å)'] |
| 0.207 | ['Computational', 'GGA [25]'] | ['Anatase', 'u'] |
| 4.63 | ['Computational', 'GGA [26]'] | ['Rutile', 'a = b (Å)'] |
| 2.98 | ['Computational', 'GGA [26]'] | ['Rutile', 'c (Å)'] |
| 0.305 | ['Computational', 'GGA [26]'] | ['Rutile', 'u'] |
| - | ['Computational', 'GGA [26]'] | ['Anatase', 'a = b (Å)'] |
| - | ['Computational', 'GGA [26]'] | ['Anatase', 'c (Å)'] |
| - | ['Computational', 'GGA [26]'] | ['Anatase', 'u'] |
| - | ['Computational', 'HF [27]'] | ['Rutile', 'a = b (Å)'] |
| - | ['Computational', 'HF [27]'] | ['Rutile', 'c (Å)'] |<br>| - | ['Computational', 'HF [27]'] | ['Rutile', 'u'] |
| - | ['Computational', 'HF [27]'] | ['Rutile', 'u'] |
| 3.76 | ['Computational', 'HF [27]'] | ['Anatase', 'a = b (Å)'] |
| 9.85 | ['Computational', 'HF [27]'] | ['Anatase', 'c (Å)'] |
| 0.202 | ['Computational', 'HF [27]'] | ['Anatase', 'u'] |
| 4.594 | ['Experimental', 'Expt. [23]'] | ['Rutile', 'a = b (Å)'] |
| 2.958 | ['Experimental', 'Expt. [23]'] | ['Rutile', 'c (Å)'] |
| 0.305 | ['Experimental', 'Expt. [23]'] | ['Rutile', 'u'] |
| 3.785 | ['Experimental', 'Expt. [23]'] | ['Anatase', 'a = b (Å)'] |
| 9.514 | ['Experimental', 'Expt. [23]'] | ['Anatase', 'c (Å)'] |
| 0.207 | ['Experimental', 'Expt. [23]'] | ['Anatase', 'u'] |
+-------+---------------------------------+--------------------------+
```
If we want to further process the *category table*, we can access it as a list of lists:

#### [4]: print(table.category\_table)

```
[['4.64', ['Computational', 'This study'], ['Rutile', 'a = b (Å)']], ['2.99', [
˓→'Computational', 'This study'], ['Rutile', 'c (Å)']], ['0.305', ['Computational',
˓→'This study'], ['Rutile', 'u']], ['3.83', ['Computational', 'This study'], ['Anatase
\rightarrow', 'a = b (Å)']], ['9.62', ['Computational', 'This study'], ['Anatase', 'c (Å)']], [
˓→'0.208', ['Computational', 'This study'], ['Anatase', 'u']], ['4.67', [
˓→'Computational', 'GGA [25]'], ['Rutile', 'a = b (Å)']], ['2.97', ['Computational',
˓→'GGA [25]'], ['Rutile', 'c (Å)']], ['0.305', ['Computational', 'GGA [25]'], ['Rutile
˓→', 'u']], ['3.80', ['Computational', 'GGA [25]'], ['Anatase', 'a = b (Å)']], ['9.67
˓→', ['Computational', 'GGA [25]'], ['Anatase', 'c (Å)']], ['0.207', ['Computational',
˓→ 'GGA [25]'], ['Anatase', 'u']], ['4.63', ['Computational', 'GGA [26]'], ['Rutile',
˓→'a = b (Å)']], ['2.98', ['Computational', 'GGA [26]'], ['Rutile', 'c (Å)']], ['0.305
˓→', ['Computational', 'GGA [26]'], ['Rutile', 'u']], ['-', ['Computational', 'GGA
˓→[26]'], ['Anatase', 'a = b (Å)']], ['-', ['Computational', 'GGA [26]'], ['Anatase',
˓→'c (Å)']], ['-', ['Computational', 'GGA [26]'], ['Anatase', 'u']], ['-', [
˓→'Computational', 'HF [27]'], ['Rutile', 'a = b (Å)']], ['-', ['Computational', 'HF
˓→[27]'], ['Rutile', 'c (Å)']], ['-', ['Computational', 'HF [27]'], ['Rutile', 'u']],
˓→['3.76', ['Computational', 'HF [27]'], ['Anatase', 'a = b (Å)']], ['9.85', [
˓→'Computational', 'HF [27]'], ['Anatase', 'c (Å)']], ['0.202', ['Computational', 'HF
˓→[27]'], ['Anatase', 'u']], ['4.594', ['Experimental', 'Expt. [23]'], ['Rutile', 'a
→= b (Å)']], ['2.958', ['Experimental', 'Expt. [23]'], ['Rutile', 'c (Å)(contmues[onnes@opsee)
˓→', ['Experimental', 'Expt. [23]'], ['Rutile', 'u']], ['3.785', ['Experimental',
  'Expt. [23]'], ['Anatase', 'a = b (Å)']], ['9.514', ['Experimental', 'Expt. [23]'
˓→['Anatase', 'c (Å)']], ['0.207', ['Experimental', 'Expt. [23]'], ['Anatase', 'u']]]
8 Chapter 2. Basics
```
(continued from previous page)

We may wish to access other elements of the table, such as the title row, the row or column headers, and the data:

```
[5]: print ("Title row: \n", table.title_row)
    print ("Row header: \n", table.row_header)
    print ("Column header: \n", table.col_header)
    print ("Data: \n", table.data)
    Title row:
     \circRow header:
     [['Computational' 'This study']
     ['Computational' 'GGA [25]']
     ['Computational' 'GGA [26]']
     ['Computational' 'HF [27]']
     ['Experimental' 'Expt. [23]']]
    Column header:
     [['Rutile' 'Rutile' 'Rutile' 'Anatase' 'Anatase' 'Anatase']
     [ 'a = b (Å) ' 'c (Å) ' 'u' 'a = b (Å) ' 'c (Å) ' 'u'] ]Data:
     [['4.64' '2.99' '0.305' '3.83' '9.62' '0.208']
     ['4.67' '2.97' '0.305' '3.80' '9.67' '0.207']
     [14.63' 12.98' 10.305' -1 -1 -1 -1['-' '-' '-' '3.76' '9.85' '0.202']
     ['4.594' '2.958' '0.305' '3.785' '9.514' '0.207']]
```
If needed we can transpose the whole table, which will return the same category table, with row and column categories interchanged:

[6]: table.transpose()

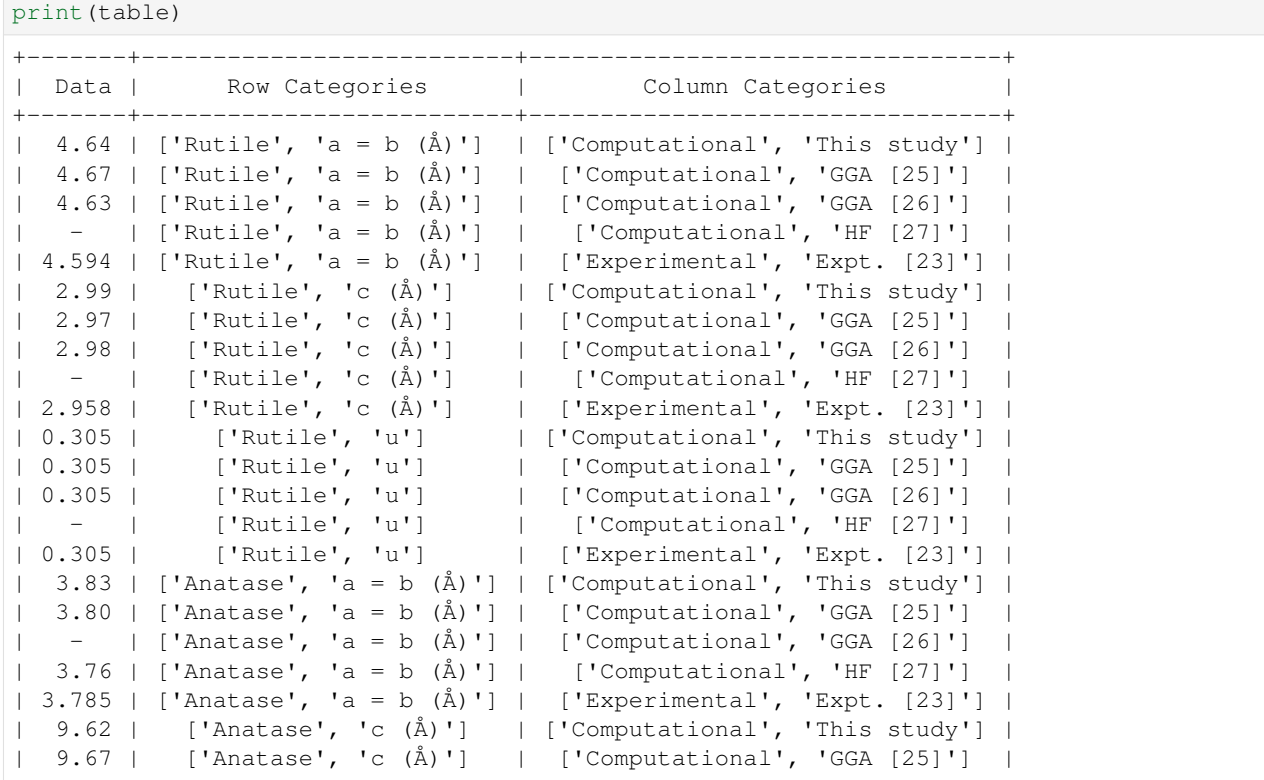

(continues on next page)

(continued from previous page)

```
['Anatase', 'c (Å)'] | ['Computational', 'GGA [26]'] |
| 9.85 | ['Anatase', 'c (Å)'] | ['Computational', 'HF [27]'] |
| 9.514 | ['Anatase', 'c (Å)'] | ['Experimental', 'Expt. [23]'] |
| 0.208 | ['Anatase', 'u'] | ['Computational', 'This study'] |
| 0.207 | ['Anatase', 'u'] | ['Computational', 'GGA [25]'] |
   | - | ['Anatase', 'u'] | ['Computational', 'GGA [26]'] |
| 0.202 | ['Anatase', 'u'] | ['Computational', 'HF [27]'] |
| 0.207 | ['Anatase', 'u'] | ['Experimental', 'Expt. [23]'] |
+-------+--------------------------+---------------------------------+
```
# **2.2 Output & Pandas**

- as csv file
- as Pandas DataFrame

To store the table as .csv:

```
[7]: table.to_csv('./saved_table.csv')
```
The table can also be converted to a Pandas DataFrame object:

```
[8]: import pandas
    df = table.to_pandas()
    df
```
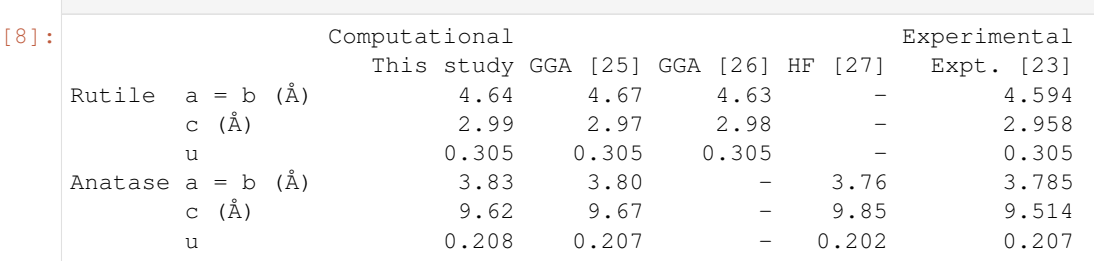

We can now use all the powerful features of Pandas to interpret the content of the table. Lets say that we are interested in the experimental values for 'Anatase':

```
[9]: df.loc['Anatase', 'Experimental']
```

```
[9]: Expt. [23]
   a = b \quad (\AA) 3.785
   c (\text{Å}) 9.514
   u 0.207
```
The most powerful feature of TableDataExtractor is that it will automatically create a MultiIndex for the Pandas DataFrame, which would traditionally be done by hand for every individual table.

```
[10]: print(df.index)
```

```
print(df.columns)
MultiIndex(levels=[['Anatase', 'Rutile'], ['a = b (Å)', 'c (Å)', 'u']],
           labels=[[1, 1, 1, 0, 0, 0], [0, 1, 2, 0, 1, 2]])
MultiIndex(levels=[['Computational', 'Experimental'], ['Expt. [23]', 'GGA [25]', 'GGA
˓→[26]', 'HF [27]', 'This study']],
           labels=[[0, 0, 0, 0, 1], [4, 1, 2, 3, 0]])
```
Or, we might be interested in only the 'c ( $\AA$ )' values from the table. Here, ilevel 1 specifies the *index level* of *1*, which includes  $a=b(\dot{A})$ ,  $c(\dot{A})$  and u:

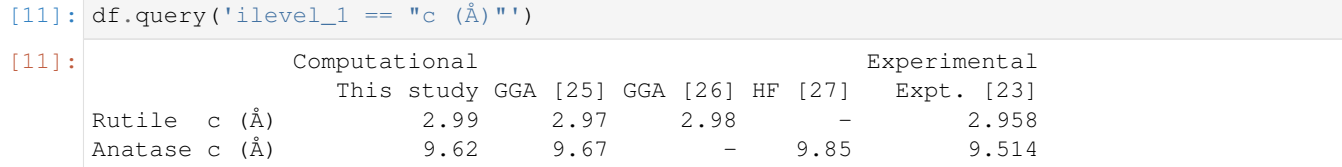

# Features

<span id="page-16-0"></span>*TableDataExtractor* uses a variety of algorithms to represent a table in standardized format. They work independently of the input format in which the table was provided. Thus, *TableDataExtractor* works equally as good for .csv files, as for .html files.

# **3.1 Standardized Table**

The main feature of *TableDataExtractor* is the standardization of the input table. All algorithms and features presented herein have the goal to create a higher quality standardized table. This can subsequenlty be used for automated parsing, and automated retrieval of information from the table.

The standardized table (*category table*) can be output as a list as table.category\_table or simply printed with print (table). Table example from Embley et. al (2016):

```
[1]: from tabledataextractor import Table
   file = '../examples/tables/table_example_footnotes.csv'
   table = Table(file)
   table.print_raw_table()
   print(table)
   1 Development
   Country Million dollar Million dollar Million dollar Percentage of GNI
   ˓→Percentage of GNI
             2007 2010* 2011* a. 2007 2011
   First table
   Australia 3735 4580 4936 0.95 1
   Greece 2669 3826 4799 0.32 0.35
   New Zealand 320 342 429 0.27 0.28
   OECD/DAC c 104206 128465 133526 0.27 0.31
   c (unreliable)
   * world bank
                                                   (continues on next page)
```
a.

(continued from previous page)

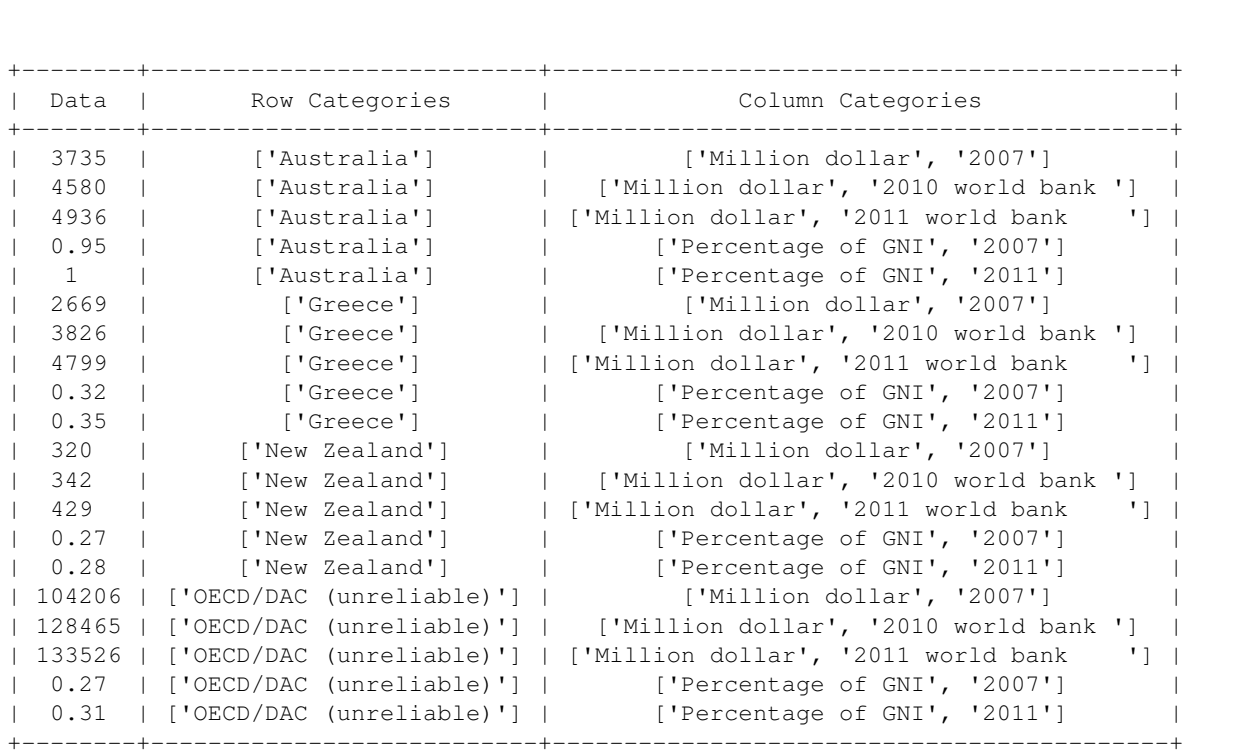

# **3.2 Nested Headers and Cell Labelling**

The *data region* of an input table is isolated, taking complex row/column header structures into account and preserving the information about which header categories a particular data point belongs to. The table cells are labelled, according to their role in the table, as *Data*, *Row Header*, *Column Header*, *Stub Header*, *Title*, *Footnote*, *Footnote Text*, and *Note* cells.

```
[2]: from tabledataextractor.output.print import print_table
   table.print_raw_table()
  print_table(table.labels)
  1 Development
   Country Million dollar Million dollar Million dollar Percentage of GNI L
   ˓→Percentage of GNI
             2007 2010* 2011* a. 2007 2011
  First table
  Australia 3735 4580 4936 0.95 1
   Greece 2669 3826 4799 0.32 0.35
  New Zealand 320 342 429 0.27 0.28
  OECD/DAC c 104206 128465 133526 0.27 0.31
   c (unreliable)
   * world bank
   a.
   TableTitle TableTitle TableTitle TableTitle
   ˓→TableTitle TableTitle
                                                  (continues on next page)
```
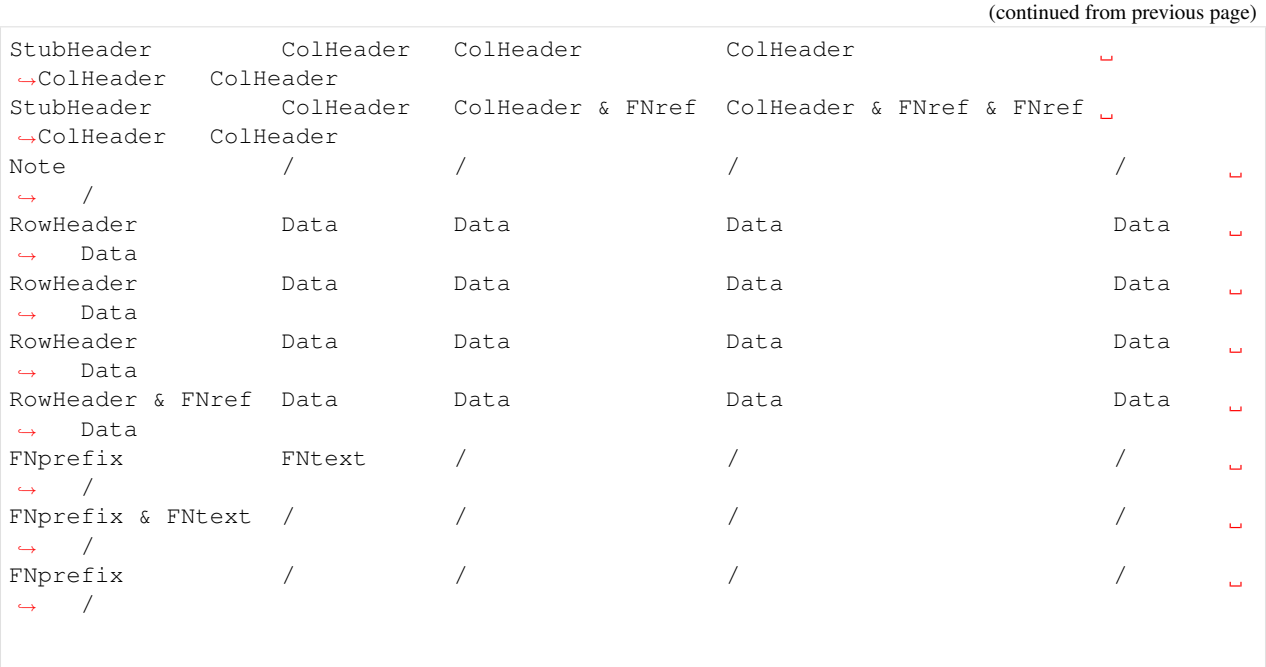

**3.3 Prefixing of headers**

In many tables the headers are non-conclusive, meaning that they include duplicate elements that are usually highlighted in bold or italics. Due to the highlighting the structure of the table can still be understood by the reader. However, since *TableDataExtractor* doesn't take any graphical features into account, but only consideres the raw content of cells in tabular format, a *prefixing* step needs to be performed in some cases to find the header region correctly.

Since the main algorithm used to find the data region, the MIPS algorithm (*Minimum Indexing Point Search*), relies on duplicate entries in the header regions, the prefixing step is done in an iterative fashion. First, the headers are found and only afterwards the prefixing is performed. By comparison of the new results before and after a decision is made whether to accept the prefixing or not.

Two examples of prefixing are shown below, for the column and row header, respectively (examples from Embley et. al 2016). Prefixing can be turned off by setting the use\_prefixing = False keyword argument upon creation of the Table instance.

```
[3]: file = '../examples/tables/table_example8.csv'
   table = Table(file)
   table.print()
   Table 9.
   Year Short messages Change % Other messages Multimedia messages Change %
   2003 1647218 24.3 347 2314
   2004 2193498 33.2 439 7386 219.2
   Table 9.
                        Short messages
    ˓→Multimedia messages
   Year Short messages Change % Other messages Multimedia messages Change
    \rightarrow \frac{6}{9}2003 1647218 24.3 347 2314
                                                              (continues on next page)
```
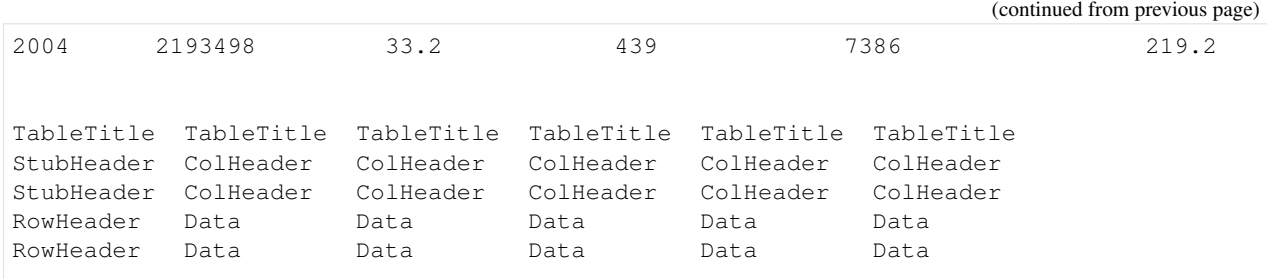

```
[4]: file = '../examples/tables/table_example9.csv'
    table = Table(file)
```
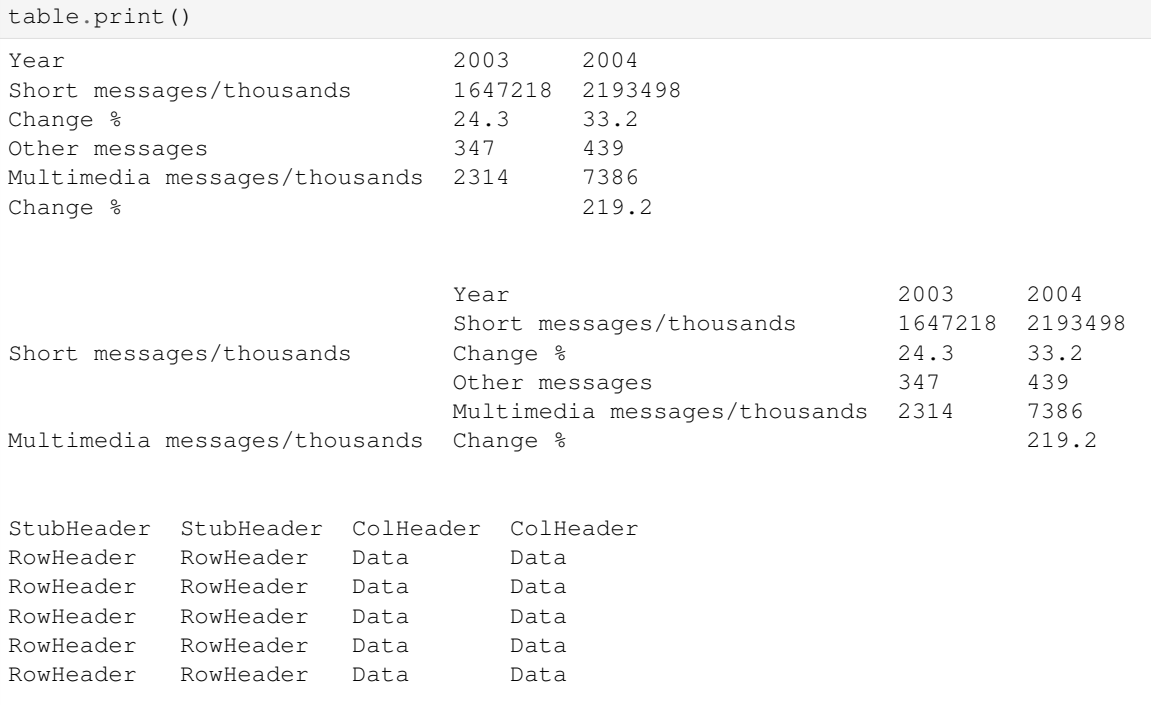

# **3.4 Spanning cells**

Spanning cells are commonly encountered in tables. This information is easy to retreive if the table is provided in .html format. However, if the table is provided as .csv file or a python list, the content of spannig cells needs to be duplicated into each one of the spanning cells. *TableDataExtractor* does that automatically.

The duplication of spanning cells can be turned off by setting use\_spanning\_cells = False at creation of the Table instance. Table example from Embley et. al (2016):

```
[5]: file = '../examples/tables/te_04.csv'
   table = Table(file)
   table.print()
   Pupils in comprehensive schools
   Year School Pupils
        Grade 1 Leaving certificates (continues on next page)
```
(continued from previous page)

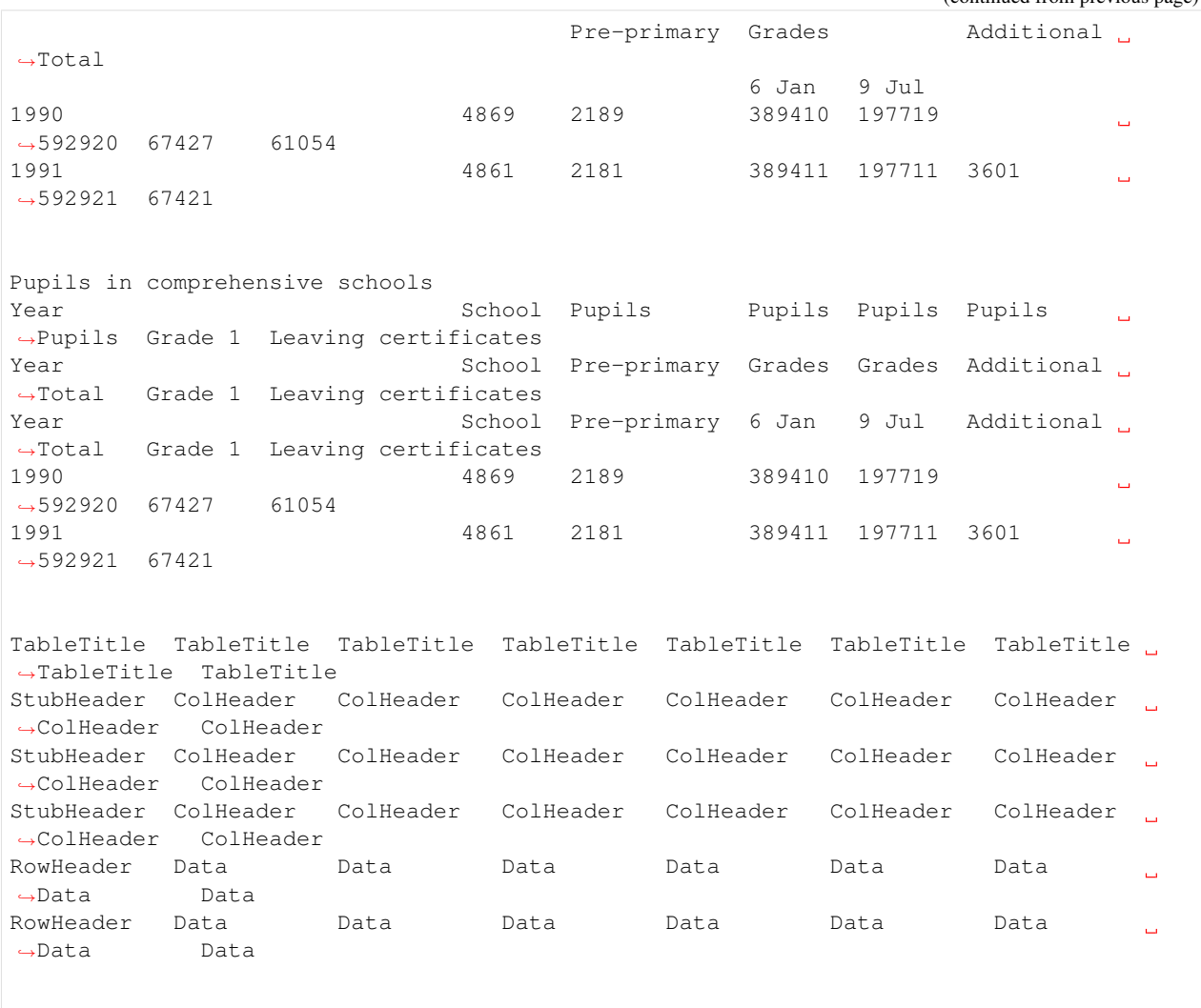

# **3.5 Subtables**

If there are many tables nested within a single input table, and if they are of a compatible header structure, *Table-DataExtractor* will automatically process them. table.subtables will contain a list of those subtables, where each entry will be an instance of the *TableDataExtractor* Table class.

```
[6]: file = '../examples/tables/te_06.csv'
   table = Table(file)
   table.print_raw_table()
   table.subtables[0].print_raw_table()
   table.subtables[1].print_raw_table()
   table.subtables[2].print_raw_table()
   Material Tc A Material Tc A Material Tc
   Bi6Tl3 6.5 x TiN 1.4 y TiO2 1.1
   Sb2Tl7 5.5 y TiC 1.1 x TiO3 1.2
```
(continues on next page)

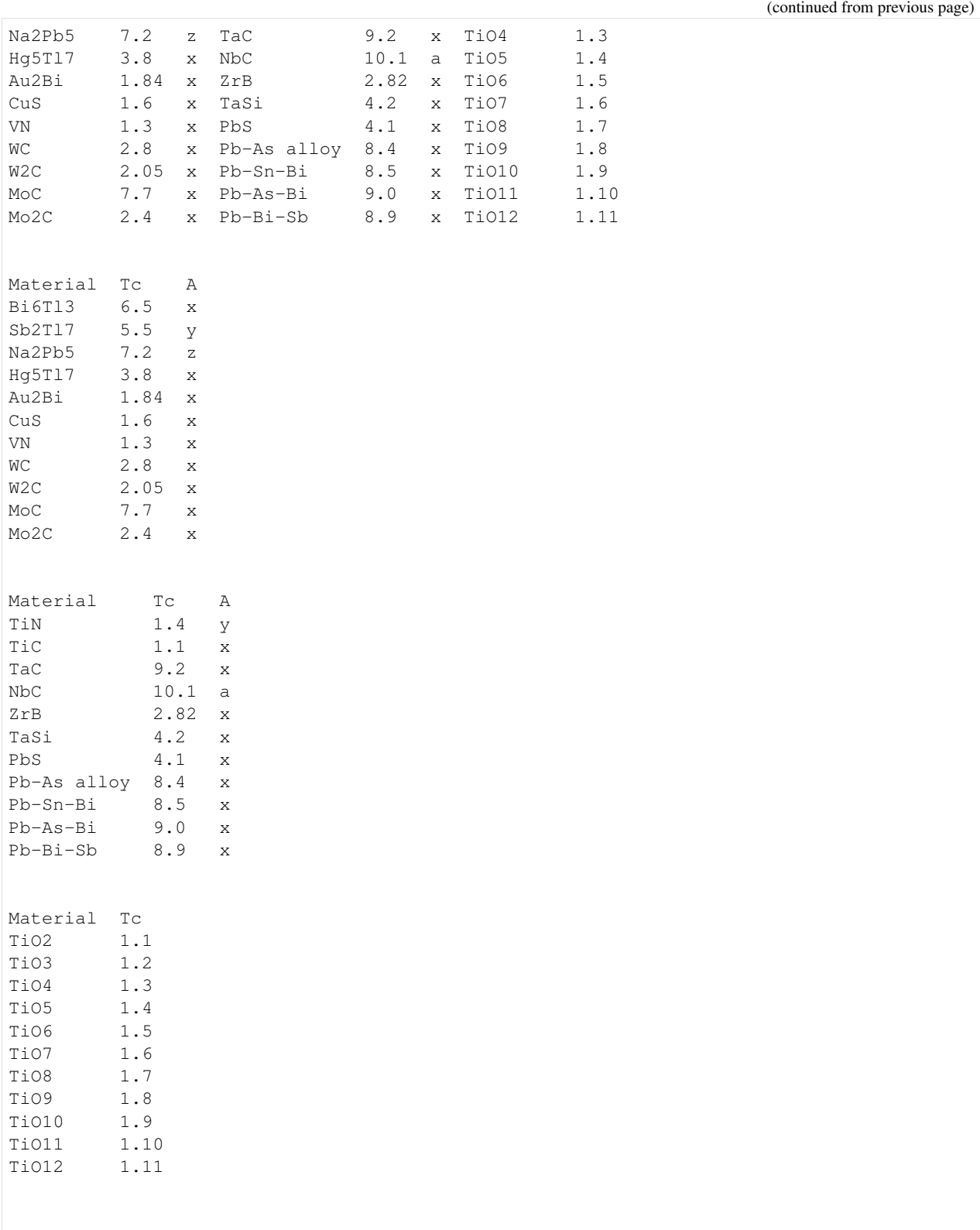

# **3.6 Footnotes**

*TableDataExtractor* handles footnotes by copying the footnote text into the appropriate cells where the footnotes have been referenced. This is a useful feature for automatic parsing of the *category table*. The copying of the footnote text can be prevented by using the use  $f_{\text{o}}$  footnotes = False keyword argument on Table creation.

Each footnote is a TableDataExtractor. Footnote object that contains all the footnote-relevant information. It can be inspected with print (table.footnotes[0]). Table example from Embley et. al (2016):

```
[7]: file = '../examples/tables/table_example_footnotes.csv'
   table = Table(file)table.print()
   print(table.footnotes[0])
   print(table.footnotes[1])
   print(table.footnotes[2])
   1 Development
   Country Million dollar Million dollar Million dollar Percentage of GNI
   ˓→Percentage of GNI
             2007 2010* 2011* a. 2007 2011
   First table
   Australia 3735 4580 4936 0.95 1
   Greece 2669 3826 4799 0.32 0.35
   New Zealand 320 342 429 0.27 0.28
   OECD/DAC c 104206 128465 133526 0.27 0.31
   c (unreliable)
   * world bank
   a.
   1 Development
   Country Million dollar Million dollar Million dollar
   ˓→Percentage of GNI Percentage of GNI
   Country 2007 2010 world bank 2011 world bank 2007
                                                              ت
            2011First table
   Australia 3735 4580 4936 0.95
   \rightarrow 1
   Greece 2669 2069 3826 4799 20032
                                                              L.
   \leftrightarrow 0.35
   New Zealand 320 342 429 320 342 429 342 429 342 429 5 27
                                                              \mathbf{r}\leftrightarrow 0.28
   OECD/DAC (unreliable) 104206 128465 133526 0.27
                                                              \mathcal{L}^{\mathcal{A}}\leftrightarrow 0.31
   c (unreliable)
   * world bank
   a.
   TableTitle TableTitle TableTitle TableTitle
   ˓→TableTitle TableTitle
   StubHeader ColHeader ColHeader ColHeader
   ˓→ColHeader ColHeader
   StubHeader ColHeader ColHeader & FNref ColHeader & FNref & FNref L
   ˓→ColHeader ColHeader
   Note / / / /
                                                              \mathbf{r}ightharpoonup /
```
(continues on next page)

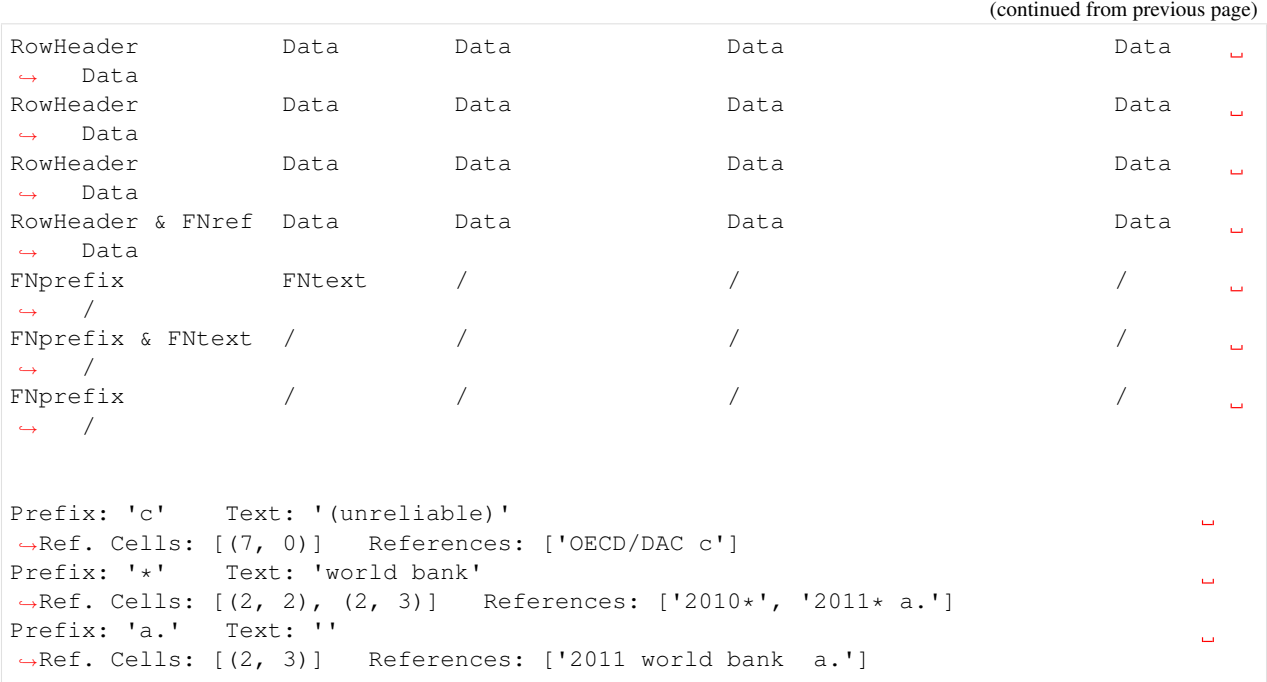

# API Docs

<span id="page-24-3"></span><span id="page-24-0"></span>Note: The [Table](#page-24-1) object is everything you need to use *TableDataExtractor*. The other sections, *[Input](#page-27-0)*, *[Output](#page-29-0)*, *[History](#page-30-0)*, *[Footnotes](#page-30-1)*, *[Algorithms](#page-31-0)*, *[Cell Parser](#page-35-0)*, and *[Exceptions](#page-36-0)* are for reference only.

# **4.1 Table Object**

Note: This is everything you need to use *TableDataExtractor*. The other sections, *[Input](#page-27-0)*, *[Output](#page-29-0)*, *[History](#page-30-0)*, *[Footnotes](#page-30-1)*, *[Algorithms](#page-31-0)*, *[Cell Parser](#page-35-0)*, and *[Exceptions](#page-36-0)* are for reference only.

<span id="page-24-2"></span>Represents a table in a highly standardized format.

<span id="page-24-1"></span>**class** tabledataextractor.table.table.**Table**(*file\_path*, *table\_number=1*, *\*\*kwargs*)

Main *TableDataExtractor* object that includes the raw (input), cleaned (processes) and labelled tables. Represents the table input (.csv, .html, python list, url) in a highly standardized *category table* format, using the MIPS (*Minimum Indexing Point Search*) algorithm.

Optional configuration keywords (defaults):

- **use\_title\_row = True** A title row will be assumed if possible.
- **use\_prefixing = True** Will perform the prefixing steps if row or column index cells are not unique.
- **use\_spanning\_cells = True** Will duplicate spanning cells in the row and column header regions if needed.
- **use\_header\_extension = True** Will extend the row and column header beyond the MIPSdefined headers, if needed.
- **use\_footnotes = True** Will copy the footnote text into the appropriate cells of the table and remove the footnote prefix.
- <span id="page-25-0"></span>• **use max data area = False** If *True* the max data area will be used to determine the cell *CC2* in the main MIPS algorithm. It is probably never necessary to set this to True.
- **standardize\_empty\_data = True** Will standardize empty cells in the *data* region to 'NoValue'
- **row\_header = None** If an integer is given, it indicates the index of *row\_header* columns. This overwrites the MIPS algorithm. For example, row header = 0 will make only the first column a row header.
- **col\_header = None** If an integer is given, it indicates the index of *col\_header* rows. This overwrites the MIPS algorithm. For example,  $col\_header = 0$  will make only the first row a column header.

#### Parameters

- **file\_path** (str | list) Path to .html or .cvs file, URL or list object that is used as input
- **table\_number** ([int](https://docs.python.org/3/library/functions.html#int)) Number of table to read, if there are several at the given url, or in the html file

#### **category\_table**

Standardized table, where each row corresponds to a single data point of the original table. The columns are the row and column categories where the data point belongs to.

Type [list](https://docs.python.org/3/library/stdtypes.html#list)

#### **col\_header**

Column header of the table.

Type numpy.ndarray

#### **configs**

Configuration keywords set at the creation of the [Table](#page-24-1) instance.

#### Type [dict](https://docs.python.org/3/library/stdtypes.html#dict)

**contains**(*pattern*)

Returns true if table contains a particular string.

Parameters **pattern** – Regular expression for input

#### Returns True/False

#### **data**

Data region of the table.

Type numpy.ndarray

#### **footnotes**

List of footnotes in the table. Each footnote is an instance of  $F_{\text{O}}\sigma$ t note.

Type [list\[](https://docs.python.org/3/library/stdtypes.html#list)*[Footnote](#page-30-2)*]

#### **history**

Indicates which algorithms have been applied to the table by TableDataExtractor.

Type *[History](#page-30-3)*

#### **labels**

Cell labels.

Type [list](https://docs.python.org/3/library/stdtypes.html#list)

#### <span id="page-26-0"></span>**pre\_cleaned\_table**

Cleaned-up table. This table is used for labelling the table regions, finding data-cells and building the category table.

Type numpy.array

#### **pre\_cleaned\_table\_empty**

Mask array with *True* for all empty cells of the pre\_cleaned\_table.

Type numpy.array

#### **print**()

Prints the *raw table* (input), *cleaned table* (processed by *TableDataExtractor*) and *labels* (regions of the table) nicely.

#### **print\_raw\_table**()

Prints raw input table nicely.

#### **raw\_table**

Input table, as provided to *TableDataExtractor*.

Type numpy.array

#### **row\_categories**

Table where the original stub header is the first row(s) and all subsequent rows are the row categories of the original table. The assumption is made that the stub header labels row categories (that is, cells below the stub header). The *row\_categories* table can be used if the row categories want to be analyzed as *data* themselves, which can occur if the header regions of the original table intentionally have duplicate elements.

Type *[TrivialTable](#page-27-1)*

#### **row\_header**

Row header of the table.

Type numpy.ndarray

#### **stub\_header**

Stub header of the table.

Type numpy.ndarray

#### **subtables**

List of all subtables. Each subtable is an instance of  $Table$ .

Type [list\[](https://docs.python.org/3/library/stdtypes.html#list)*[Table](#page-24-1)*]

#### **title\_row**

Title row of the table.

Type [list](https://docs.python.org/3/library/stdtypes.html#list)

**to\_csv**(*file\_path*) Saves the *raw\_table* to a *.csv* file.

#### **to\_pandas**()

Converts the *Table* into a *Pandas DataFrame*, taking the complex MultiIndex structure of the table into account.

#### Returns pandas.DataFrame

#### **transpose**()

Transposes the *Table* and performs the analysis again. In this way, if working interactively from a *Jupyter*

<span id="page-27-3"></span>notebook, it is possible to input a table and then transpose it to see how it looks like and if the results of the standardization are different.

```
class tabledataextractor.table.table.TrivialTable(file_path, table_number=1,
                                                     **kwargs)
```
Trivial Table object. No high level analysis will be performed. MIPS algorithm is never run. This table doesn't have footnotes, a title row or subtables.

Optional configuration keywords (defaults):

- **standardize\_empty\_data = False** Will standardize empty cells in the *data* region to 'No-Value'.
- **clean\_row\_header = False** Removes duplicate rows that span the whole table (all columns).
- **row\_header = 0** The column up to which the row header is defined.
- **col\_header = 0** The row up to which the column header is defined.

#### **col\_header**

Column header of the table.

Type numpy.ndarray

#### **footnotes**

None

#### **labels**

Cell labels.

Type numpy.array

#### **row\_header**

Row header of the table. Enables a one-column table.

Type numpy.ndarray

**subtables** None

**title\_row** None

# <span id="page-27-0"></span>**4.2 Input**

#### <span id="page-27-2"></span>**4.2.1 From any input**

Analyzes the input and calls the appropriate input module.

tabledataextractor.input.from\_any.**create\_table**(*name\_key*, *table\_number=1*) Checks the input and calls the appropriate modules for conversion. Returns a numpy array with the raw table.

#### **Parameters**

- **name\_key** (str | list) Path to *.html* or *.cvs* file, *URL* or *python list* that is used as input
- **table** number  $(int)$  $(int)$  $(int)$  Number of the table that we want to input if there are several at the given address/path

Returns table as numpy.array

<span id="page-28-2"></span>tabledataextractor.input.from\_any.**csv**(*name*) Returns *True* if input is *csv* file.

**Parameters name**  $(str)$  $(str)$  $(str)$  – Input string

tabledataextractor.input.from\_any.**html**(*name*) Returns *True* if input is *html* file.

**Parameters name**  $(str)$  $(str)$  $(str)$  – Input string

tabledataextractor.input.from\_any.**url**(*name*) Returns *True* if input is *URL*. Uses django.core.validators.URLValidator.

**Parameters name**  $(str)$  $(str)$  $(str)$  – Input string

### <span id="page-28-0"></span>**4.2.2 From .csv file**

Reads a *csv* formatted table from file. The file has to be 'utf-8' encoded.

tabledataextractor.input.from\_csv.**read**(*file\_path*)

**Parameters file path**  $(s \nvert r)$  – Path to *.csv* input file

Returns numpy.ndarray

### <span id="page-28-1"></span>**4.2.3 From .html file**

Reads an *html* formatted table.

tabledataextractor.input.from\_html.**configure\_selenium**(*browser='Firefox'*) Configuration for [Selenium.](https://selenium-python.readthedocs.io/) Sets the path to geckodriver.exe

Parameters **browser** ([str](https://docs.python.org/3/library/stdtypes.html#str)) – Which browser to use

Returns Selenium driver

tabledataextractor.input.from\_html.**makearray**(*html\_table*) Creates a numpy array from an *.html* file, taking *rowspan* and *colspan* into account.

Modified from: John Ricco, [https://johnricco.github.io/2017/04/04/python-html/,](https://johnricco.github.io/2017/04/04/python-html/) *Using Python to scrape HTML tables with merged cells*

Added functionality for duplicating cell content for cells with *rowspan*/*colspan*. The table has to be  $n * m$ , rectangular, with the same number of columns in every row.

tabledataextractor.input.from\_html.**read\_file**(*file\_path*, *table\_number=1*) Reads an .html file and returns a numpy array.

tabledataextractor.input.from\_html.**read\_url**(*url*, *table\_number=1*)

Reads in a table from an URL and returns a numpy array. Will try [Requests](http://docs.python-requests.org/en/master/) first. If it doesn't succeed, [Selenium](https://selenium-python.readthedocs.io/) will be used.

#### **Parameters**

- $ur1(str) Ur1$  $ur1(str) Ur1$  $ur1(str) Ur1$  of the page where the table is located
- **table\_number** ([int](https://docs.python.org/3/library/functions.html#int)) Number of Table on the web page.

### <span id="page-29-6"></span><span id="page-29-2"></span>**4.2.4 From Python List**

Inputs from python list object.

tabledataextractor.input.from\_list.**read**(*plist*) Creates a numpy array from a Python list. Works if rows are of different length.

Parameters p[list](https://docs.python.org/3/library/stdtypes.html#list)  $(llist)$  – Input List

Returns numpy.ndarray

# <span id="page-29-0"></span>**4.3 Output**

### <span id="page-29-3"></span>**4.3.1 Print to screen**

Functions for printing to screen in a nice format.

```
tabledataextractor.output.print.as_string(table)
     Returns table as string for printing.
```
Parameters table (numpy.array) – input numpy array

Returns string

tabledataextractor.output.print.**list\_as\_PrettyTable**(*table\_list*) Turns list into PrettyTable object, ready for printing.

Parameters **table\_list** – list to be printed

Returns table as [PrettyTable](https://pypi.org/project/PrettyTable/)

```
tabledataextractor.output.print.print_table(table)
    Prints a table to screen.
```
Parameters table (numpy.array) – input numpy array for printing

### <span id="page-29-4"></span>**4.3.2 Save to file**

Outputs the table to cvs.

tabledataextractor.output.to\_csv.**write\_to\_csv**(*table*, *file\_path*) Writes a numpy array table to a .csv file. Overrides existing files.

#### Parameters

- **table** (ndarray) Array of table data
- **file\_path** ([str](https://docs.python.org/3/library/stdtypes.html#str)) Output location

### <span id="page-29-5"></span>**4.3.3 Convert to Pandas DataFrame**

Outputs the table to a Pandas DataFrame.

<span id="page-29-1"></span>tabledataextractor.output.to\_pandas.**build\_category\_table**(*df*) Builds the category table in form of a Python list, from *Pandas DataFrame* input

Parameters df (pandas. DataFrame) – Pandas DataFrame input

Returns category\_table as Python list

<span id="page-30-6"></span>tabledataextractor.output.to\_pandas.**find\_multiindex\_level**(*row\_number*, *column\_number*, *df*)

Helping function for \_build\_category\_table(). Finds the *Pandas MultiIndex level* in a given *Pandas DataFrame*, for a particular data value.

tabledataextractor.output.to\_pandas.**print\_category\_table**(*df*) Prints the category table to screen, from *Pandas DataFrame* input

Parameters df (pandas. DataFrame) – Pandas DataFrame input

tabledataextractor.output.to\_pandas.**to\_pandas**(*table*) Creates a [Pandas](http://pandas.pydata.org/) *DataFrame* object from a [Table](#page-24-1) object.

Parameters **table** ([Table](#page-24-1)) – Input table

Returns pandas. DataFrame

## <span id="page-30-0"></span>**4.4 History**

<span id="page-30-5"></span>Indicates to the user which methods have been used on the table. This should be checked for testing on a sample dataset, to justify the choice of settings for the given domain.

```
class tabledataextractor.table.history.History
```
Stores *True*/*False* for each property, indicating if a method has been used on the particular [Table](#page-24-1) instance.

#### **footnotes\_copied**

Indicates whether footnotes have been copied into the table cells.

#### **header\_extended\_down**

Indicates whether the header has been extended downwards, beyond the result obtained by the MIPS (*Minimum Indexing Point Search*) algorithm.

#### **header\_extended\_up**

Indicates whether the header has been extended upwards, beyond the result obtained by the MIPS (*Minimum Indexing Point Search*) algorithm.

#### **prefixed\_rows**

Indicates whether prefixing has been performed on the rows (left side).

#### **prefixing\_performed**

Indicates whether prefixing has been performed on the table.

#### **spanning\_cells\_extended**

Indicates whether the content of cells has been duplicated into neighbouring cells, in case of cells that are merged cells (spanning cells).

#### **table\_transposed**

Indicates whether the table has been transposed.

#### **title\_row\_removed**

Indicates whether a title row has been removed from the table.

# <span id="page-30-1"></span>**4.5 Footnotes**

<span id="page-30-4"></span><span id="page-30-2"></span>Footnote handling.

```
class tabledataextractor.table.footnotes.Footnote(table, prefix, prefix_cell, text)
```
Defines a footnote found in the provided table. Contains elements of a footnote. Will construct the footnote and find all associated elements.

#### Parameters

- **table** ([Table](#page-24-1)) table to work on
- **prefix**  $(str)$  $(str)$  $(str)$  Prefix that has been identified as footnote prefix
- **prefix\_cell** ([\(int,](https://docs.python.org/3/library/functions.html#int) [int\)](https://docs.python.org/3/library/functions.html#int)) Index of the cell containing the associated prefix
- **text**  $(str)$  $(str)$  $(str)$  Optional. Text associated with the found footnote prefix

#### **prefix = None**

Prefix string, e.g., *"a)"*.

```
prefix_cell = None
```
Cell index of the prefix, e.g., *(7,0)*.

```
reference_cells = None
```
Cell indexes of the cells containing the footnote references within the table.

```
references = None
```
Cell content of the cells contatining the footnote references within the table.

```
text = None
```
Footnote text, e.g., *"This is the text of a footnote"*.

```
text_cell = None
```
Cell of the footnote text, e.g., *(7,1)*.

tabledataextractor.table.footnotes.**find\_footnotes**(*table\_object*)

Finds a footnote and yields a [Footnote](#page-30-2) object with all the appropriate properties. A footnote is defined with:

FNprefix =  $\langle *, *, *, ., \circ , \circ \rangle$  ; possibly followed by "." or ")"

A search is performed only below the data region.

```
Parameters table objectTable) – Input Table object
```
# <span id="page-31-0"></span>**4.6 Algorithms**

<span id="page-31-1"></span>Algorithms for TableDataExtractor.

tabledataextractor.table.algorithms.**build\_category\_table**(*table*, *cc1*, *cc2*, *cc3*, *cc4*) Build category table for given input table. Original header factorization, according to Embley et al., *DOI: 10.1007/s10032-016-0259-1*. This version is not used, instead [build\\_category\\_table](#page-29-1) is being used.

#### **Parameters**

- **table** (Numpy array) Table on which to perform the categorization
- **cc1** key MIPS cell
- **cc2** key MIPS cell
- **cc3** key MIPS cell
- **cc4** key MIPS cell

Returns category table as numpy array

<span id="page-32-0"></span>tabledataextractor.table.algorithms.**categorize\_header**(*header*) Performs header categorization (calls the *SymPy fact* function) for a given table.

Parameters **header** – header region, Numpy array

Returns factor list

```
tabledataextractor.table.algorithms.clean_row_header(pre_cleaned_table, cc2)
     Cleans the row header by removing duplicate rows that span the whole table.
```
tabledataextractor.table.algorithms.**clean\_unicode**(*array*)

Replaces problematic unicode characters in a given numpy array. :param array: input array :type array: numpy.array :return: cleaned array

tabledataextractor.table.algorithms.**duplicate\_columns**(*table*)

Returns True if there are duplicate columns in the table and False if there are no duplicate columns :param table: :return: True or False

tabledataextractor.table.algorithms.**duplicate\_rows**(*table*) Returns True if there are duplicate rows in the table and False if there are no duplicate rows :param table: :return: True or False

tabledataextractor.table.algorithms.**duplicate\_spanning\_cells**(*table\_object*,

*array*)

Duplicates cell contents into appropriate spanning cells. This is sometimes necessary for *.csv* files where information has been lost, or, if the source table is not properly formatted.

Cells outside the row/column header (such as data cells) will not be duplicated. MIPS is run to perform a check for that.

Algorithm according to Nagy and Seth, 2016, in Procs. ICPR 2016, Cancun, Mexico.

**Parameters** 

- **table\_object** ([Table](#page-24-1)) Input Table object
- **array** (Numpy array) Table to use as input

Returns Array with spanning cells copied, if necessary. Alternatively, returns the original table.

tabledataextractor.table.algorithms.**empty\_cells**(*array*, *regex='^([\\s\\-\\–\\—\\"]+)?\$'*) Returns a mask with *True* for all empty cells in the original array and *False* for non-empty cells.

#### **Parameters**

• **regex**  $(str)$  $(str)$  $(str)$  – The regular expression which defines an empty cell (can be tweaked).

*\\–\\—\\"]+)?\$'*)

• **array** (numpy array) – Input array to return the mask for

tabledataextractor.table.algorithms.**empty\_string**(*string*, *regex='^([\\s\\-*

Returns *True* if a particular string is empty, which is defined with a regular expression.

**Parameters** 

- $string(str)$  $string(str)$  Input string for testing
- **regex**  $(str)$  $(str)$  $(str)$  The regular expression which defines an empty cell (can be tweaked).

Returns True/False

tabledataextractor.table.algorithms.**find\_cc1\_cc2**(*table\_object*, *cc4*, *array*)

Main MIPS (*Minimum Indexing Point Search*) algorithm. According to Embley et al., *DOI: 10.1007/s10032- 016-0259-1*. Searches for critical cells *CC2* and *CC3*. MIPS locates the critical cells that define the minimum row and column headers needed to index every data cell.

#### <span id="page-33-0"></span>**Parameters**

- **table\_object** ([Table](#page-24-1)) Input Table object
- **cc4** ([\(int,](https://docs.python.org/3/library/functions.html#int) [int\)](https://docs.python.org/3/library/functions.html#int)) Position of *CC4* cell found with find\_cc4()
- **array** (numpy array) table to search for *CC1* and *CC2*

Returns cc1, cc2

tabledataextractor.table.algorithms.**find\_cc3**(*table\_object*, *cc2*) Searches for critical cell *CC3*, as the leftmost cell of the first filled row of the data region.

#### **Comment on implementation**

There are two options on how to implement the search for *CC3*:

#### 1. With the possibility of *Notes* rows directly below the header (default):

- the first half filled row below the header is considered as the start of the data region, just like for the *CC4* cell
- implemented by Embley et. al.

#### 2. Without the possibility of *Notes* rows directly below the header:

- the first row below the header is considered as the start of the data region
- for scientific tables it might be more common that the first data row only has a single entry
- this can be chosen my commenting/uncommenting the code within this function

#### **Parameters**

- **table\_object** ([Table](#page-24-1)) Input Table object
- **cc2** ((int, int)) Tuple, position of *CC2* cell found with find\_cc1\_cc2()

#### Returns cc3

tabledataextractor.table.algorithms.**find\_cc4**(*table\_object*)

Searches for critical cell *CC4*.

Searching from the bottom of the pre-cleaned table for the last row with a minority of empty cells. Rows with at most a few empty cells are assumed to be part of the data region rather than notes or footnotes rows (which usually only have one or two non-empty cells).

Parameters **table\_object** ([Table](#page-24-1)) – Input Table object

#### Returns cc4

tabledataextractor.table.algorithms.**find\_note\_cells**(*table\_object*, *labels\_table*) Searches for all non-empty cells that have not been labelled differently.

**Parameters** 

- **table\_object** ([Table](#page-24-1)) Input Table object
- **labels\_table** (Numpy array) table that holds all the labels

#### Returns Tuple

tabledataextractor.table.algorithms.**find\_row\_header\_table**(*category\_table*,

*stub\_header*)

Constructs a Table from the row categories of the original table.

<span id="page-34-0"></span>**Parameters** 

- **category\_table** (*[list](https://docs.python.org/3/library/stdtypes.html#list)*) ~tabledataextractor.table.table.Table.category\_table
- stub\_header (numpy.ndarray) ~tabledataextractor.table.table.Table.stub\_header

Returns list

```
tabledataextractor.table.algorithms.find_title_row(table_object)
```
Searches for the topmost non-empty row.

Parameters **table\_object** ([Table](#page-24-1)) – Input Table object

Returns int

tabledataextractor.table.algorithms.**header\_extension\_down**(*table\_object*, *cc1*, *cc2*,

*cc4*) Extends the header downwards, if no prefixing was done and if the appropriate stub header is empty. For column-header expansion downwards, only the first cell of the stub header has to be empty. For row-header expansion to the right, the whole stub header column above has to be empty.

#### Parameters

- **table\_object** ([Table](#page-24-1)) Input Table object
- **cc2** ([\(int,](https://docs.python.org/3/library/functions.html#int) [int\)](https://docs.python.org/3/library/functions.html#int)) Critical cell *CC2*
- **cc1** ([\(int,](https://docs.python.org/3/library/functions.html#int) [int\)](https://docs.python.org/3/library/functions.html#int)) Critical cell *CC1*
- **cc4** ([\(int,](https://docs.python.org/3/library/functions.html#int) [int\)](https://docs.python.org/3/library/functions.html#int)) Critical cell *CC4*

#### Returns New *cc2*

tabledataextractor.table.algorithms.**header\_extension\_up**(*table\_object*, *cc1*) Extends the header after main MIPS run.

Algorithm according to Nagy and Seth, 2016, *"Table Headers: An entrance to the data mine"*, in Procs. ICPR 2016, Cancun, Mexico.

#### **Parameters**

- **table\_object** ([Table](#page-24-1)) Input Table object
- **cc1** *CC1* critical cell

Returns cc1\_new

tabledataextractor.table.algorithms.**pre\_clean**(*array*)

Removes empty and duplicate rows and columns that extend over the whole table.

Parameters **array** (Numpy array) – Input Table object

tabledataextractor.table.algorithms.**prefix\_duplicate\_labels**(*table\_object*, *array*)

Prefixes duplicate labels in first row or column where this is possible, by adding a new row/column containing the preceding (to the left or above) unique labels, if available.

Nested prefixing is not supported.

The algorithm is not completely selective and there might be cases where it's application is undesirable. However, on standard datasets it significantly improves table-region classification.

Algorithm for column headers:

- 1. Run MIPS, to find the old header region, without prefixing.
- 2. For row in table, can *meaningful* prefixing in this row been done?
- <span id="page-35-1"></span>• yes –> do prefixing and go to 3, prefixing of only one row is possible; accept prefixing only if prefixed rows/cells are above the end of the header (not in the data region), the prefixed cells can still be above the header
- no  $\rightarrow$  go to 2, next row
- 3. run MIPS to get the new header region
- 4. accept prefixing only if the prefixing has not made the header region start lower than before and if it hasn't made the header region wider than before

The algorithm has been modified from Embley et al., *DOI: 10.1007/s10032-016-0259-1*.

#### **Parameters**

- **table\_object** ([Table](#page-24-1)) Input Table object
- **array** (Numpy array) Table to use as input and to do the prefixing on

Returns Table with added rows/columns with prefixes, or, input table, if no prefixing was done

```
tabledataextractor.table.algorithms.split_table(table_object)
     Splits table into subtables. Yields Table objects.
```
Algorithm: If the stub header is repeated in the column header section the table is split up before the repeated element.

```
Parameters table_object (Table) – Input Table object
```

```
tabledataextractor.table.algorithms.standardize_empty(array)
     Returns an array with the empty cells of the input array standardized to 'NoValue'.
```

```
Parameters array (numpy.array) – Input array
```
Returns Array with standardized empty cells

# <span id="page-35-0"></span>**4.7 Cell Parser**

Tools for parsing the table based on regular expressions.

**class** tabledataextractor.table.parse.**CellParser**(*pattern*)

Parameters pattern ([str](https://docs.python.org/3/library/stdtypes.html#str)) – Regular expression pattern which defines the cell parser. Use *grouping*, since matching strings will be returned explicitly.

**cut**(*table*, *method='match'*)

Inputs a table and yields a tuple with the index of the next matching cell, as well as a string that is obtained from the original string by cutting out the match string.

Parameters

- **method** ([str](https://docs.python.org/3/library/stdtypes.html#str)) *search*, *match* or *fullmatch*; see Python [Regular expressions](https://docs.python.org/3.6/library/re.html)
- **table** (numpy.array) Input table to be parsed, of type 'numpy.ndarray'

Yield (int, int, str) with index of cells and the strings of the groups that were matched

**parse**(*table*, *method='match'*)

Inputs a table and yields a tuple with the index of the next matching cell, as well as the string that was matched.

#### Parameters

- <span id="page-36-2"></span>• **method** ([str](https://docs.python.org/3/library/stdtypes.html#str)) – *search*, *match* or *fullmatch*; Python [Regular expressions](https://docs.python.org/3.6/library/re.html)
- **table** (numpy.array) Input table to be parsed

Yield (int, int, str) with index of cells and the strings of the groups that were matched

**replace**(*table*, *repl*, *method='match'*)

Inputs a table and yields a tuple with the index of the next matching cell, as well as a string that is obtained from the original string by cutting out the match string and replacing it with another string.

#### Parameters

- **method** ([str](https://docs.python.org/3/library/stdtypes.html#str)) *search*, *match* or *fullmatch*; see Python [Regular expressions](https://docs.python.org/3.6/library/re.html)
- **table** (numpy.array) Input table to be parsed
- **repl**  $(str)$  $(str)$  $(str)$  Replacement string that will be included instead of the patters

Yield (int, int, str) with index of cells and the strings of the groups that were matched

**class** tabledataextractor.table.parse.**StringParser**(*pattern*)

**Parameters pattern**  $(str)$  $(str)$  $(str)$  – Regular expression pattern that defines the string parser.

**cut**(*string*)

Inputs a string and returns the same string with the pattern cut out

**Parameters [str](https://docs.python.org/3/library/stdtypes.html#str)ing**  $(str)$  – Input string

Returns string with *pattern* cut out

**parse**(*string*, *method='match'*)

Inputs a string and returns *True* if pattern matches.

Parameters

- **[str](https://docs.python.org/3/library/stdtypes.html#str)ing**  $(str)$  Input string
- **method** ([str](https://docs.python.org/3/library/stdtypes.html#str)) *search*, *match* or *fullmatch*; see Python [Regular expressions](https://docs.python.org/3.6/library/re.html)

Returns True/False

# <span id="page-36-0"></span>**4.8 Exceptions**

<span id="page-36-1"></span>Exceptions defined for TableDataExtractor.

**exception** tabledataextractor.exceptions.**InputError**(*message*) Exception raised for errors in the input.

**exception** tabledataextractor.exceptions.**MIPSError**(*message*) Exception raised for failure of the main MIPS algorithm. Usually signals that the table is broken or not well structured.

**exception** tabledataextractor.exceptions.**TDEError** Base class for exceptions in TableDataExtractor.

## License

<span id="page-38-0"></span>The MIT License (MIT)

Copyright © 2019 Juraj Mavračić and contributors

Permission is hereby granted, free of charge, to any person obtaining a copy of this software and associated documentation files (the "Software"), to deal in the Software without restriction, including without limitation the rights to use, copy, modify, merge, publish, distribute, sublicense, and/or sell copies of the Software, and to permit persons to whom the Software is furnished to do so, subject to the following conditions:

The above copyright notice and this permission notice shall be included in all copies or substantial portions of the Software.

THE SOFTWARE IS PROVIDED "AS IS", WITHOUT WARRANTY OF ANY KIND, EXPRESS OR IMPLIED, INCLUDING BUT NOT LIMITED TO THE WARRANTIES OF MERCHANTABILITY, FITNESS FOR A PAR-TICULAR PURPOSE AND NONINFRINGEMENT. IN NO EVENT SHALL THE AUTHORS OR COPYRIGHT HOLDERS BE LIABLE FOR ANY CLAIM, DAMAGES OR OTHER LIABILITY, WHETHER IN AN ACTION OF CONTRACT, TORT OR OTHERWISE, ARISING FROM, OUT OF OR IN CONNECTION WITH THE SOFT-WARE OR THE USE OR OTHER DEALINGS IN THE SOFTWARE.

# Acknowledgements

## <span id="page-40-0"></span>TableDataExtractor

Molecular Engineering Group Cavendish Laboratory, University of Cambridge

This software was written by Juraj Mavračić supported by a grant from the UK Engineering and Physical Sciences Research Council (EPSRC) EP/L015552/1 for the Centre for Doctoral Training (CDT) in Computational Methods for Materials Science.

It forms part of a PhD project supervised by Jacqueline M. Cole and Stephen R. Elliott. The PhD was completed in the Molecular Engineering Group at the University of Cambridge, which is financially supported by the Engineering and Physical Sciences Research Council (EPSRC, EP/L015552/1), Science and Technology Facilities Council (STFC) and the Royal Academy of Engineering (RCSRF1819710).

Core algorithms used and modified in *TableDataExtractor* have originally been developed by Embley et al. This is the MIPS (*Minimum Indexing Point Search*) algorithm that is used to find the row/column headers and the data region, as well as algorithms for prefixing header cells. Also, some of the examples in this documentation are based on examples from Embley et al:

Embley, D.W., Krishnamoorthy, M.S., Nagy, G., and Seth, S. (2016) Converting heterogeneous statistical tables on the web to searchable databases. *Int. J. Doc. Anal. Recognit.*, *19* (2), 119–138.

Algorithms for duplicating spanning cells and extending headers, that are used in *TableDataExtractor*, have been developed by Nagy and Seth:

Nagy, G., and Seth, S. (2017) Table headers: An entrance to the data mine. *Proc. - Int. Conf. Pattern Recognit.*, 4065–4070.

The algorithm for converting *html* files to *Numpy arrays* has been modified from John Rico:

John Ricco, (2017) Using Python to scrape HTML tables with merged cells, [https://johnricco.github.io/](https://johnricco.github.io/2017/04/04/python-html/) [2017/04/04/python-html/](https://johnricco.github.io/2017/04/04/python-html/)

Please cite these works where appropriate.

Indices and tables

- <span id="page-42-0"></span>• genindex
- modindex

# Python Module Index

# <span id="page-44-0"></span>t

tabledataextractor.exceptions, [33](#page-36-1) tabledataextractor.input.from\_any, [24](#page-27-2) tabledataextractor.input.from\_csv, [25](#page-28-0) tabledataextractor.input.from\_html, [25](#page-28-1) tabledataextractor.input.from\_list, [26](#page-29-2) tabledataextractor.output.print, [26](#page-29-3) tabledataextractor.output.to\_csv, [26](#page-29-4) tabledataextractor.output.to\_pandas, [26](#page-29-5) tabledataextractor.table.algorithms, [28](#page-31-1) tabledataextractor.table.footnotes, [27](#page-30-4) tabledataextractor.table.history, [27](#page-30-5) tabledataextractor.table.parse, [32](#page-35-0) tabledataextractor.table.table, [21](#page-24-2)

### Index

# <span id="page-46-0"></span>A

as\_string() (in module tabledataextractor.output.print), [26](#page-29-6)

# B

- build\_category\_table() (in module tabledataextractor.output.to\_pandas), [26](#page-29-6)
- build category table() (in module tabledataextractor.table.algorithms), [28](#page-31-2)

## $\mathcal{C}$

- categorize header() (in module tabledataextractor.table.algorithms), [28](#page-31-2)
- category\_table (tabledataextractor.table.table.Table attribute), [22](#page-25-0)
- CellParser (class in tabledataextractor.table.parse), [32](#page-35-1)
- clean row header() (in module tabledataextractor.table.algorithms), [29](#page-32-0)
- clean\_unicode() (in module tabledataextractor.table.algorithms), [29](#page-32-0)
- col\_header (tabledataextractor.table.table.Table attribute), [22](#page-25-0)
- col\_header (tabledataextractor.table.table.TrivialTable attribute), [24](#page-27-3)
- configs (tabledataextractor.table.table.Table attribute), [22](#page-25-0)
- configure\_selenium() (in module tabledataextractor.input.from\_html), [25](#page-28-2)
- contains() (tabledataextractor.table.table.Table method),  $22$
- create\_table() (in module tabledataextractor.input.from\_any), [24](#page-27-3)
- csv() (in module tabledataextractor.input.from\_any), [24](#page-27-3)
- cut() (tabledataextractor.table.parse.CellParser method), [32](#page-35-1)
- cut() (tabledataextractor.table.parse.StringParser method), [33](#page-36-2)

# D

data (tabledataextractor.table.table.Table attribute), [22](#page-25-0)

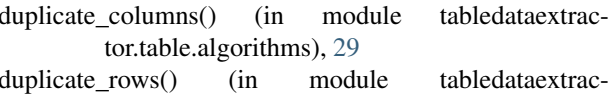

tor.table.algorithms), [29](#page-32-0) duplicate\_spanning\_cells() (in module tabledataextractor.table.algorithms), [29](#page-32-0)

### E

```
empty_cells() (in module tabledataextrac-
        tor.table.algorithms), 29
empty_string() (in module tabledataextrac-
        tor.table.algorithms), 29
```
### F

- find\_cc1\_cc2() (in module tabledataextractor.table.algorithms), [29](#page-32-0) find\_cc3() (in module tabledataextrac-
- tor.table.algorithms), [30](#page-33-0) find\_cc4() (in module tabledataextractor.table.algorithms), [30](#page-33-0)
- find\_footnotes() (in module tabledataextractor.table.footnotes), [28](#page-31-2)
- find multiindex level() (in module tabledataextractor.output.to\_pandas), [26](#page-29-6)
- find note cells() (in module tabledataextractor.table.algorithms), [30](#page-33-0)
- find\_row\_header\_table() (in module tabledataextractor.table.algorithms), [30](#page-33-0)
- find\_title\_row() (in module tabledataextractor.table.algorithms), [31](#page-34-0)
- Footnote (class in tabledataextractor.table.footnotes), [27](#page-30-6)

footnotes (tabledataextractor.table.table.Table attribute),  $22$ 

- footnotes (tabledataextractor.table.table.TrivialTable attribute), [24](#page-27-3)
- footnotes\_copied (tabledataextractor.table.history.History attribute), [27](#page-30-6)

## H

header\_extended\_down (tabledataextrac-

tor.table.history.History attribute), [27](#page-30-6) header\_extended\_up (tabledataextrac-

tor.table.history.History attribute), [27](#page-30-6)

- header\_extension\_down() (in module tabledataextractor.table.algorithms), [31](#page-34-0)
- header extension up() (in module tabledataextractor.table.algorithms), [31](#page-34-0)

History (class in tabledataextractor.table.history), [27](#page-30-6)

history (tabledataextractor.table.table.Table attribute), [22](#page-25-0)

html() (in module tabledataextractor.input.from\_any), [25](#page-28-2)

### I

InputError, [33](#page-36-2)

## L

labels (tabledataextractor.table.table.Table attribute), [22](#page-25-0)

labels (tabledataextractor.table.table.TrivialTable attribute), [24](#page-27-3)

list\_as\_PrettyTable() (in module tabledataextractor.output.print), [26](#page-29-6)

# M

makearray() (in module tabledataextractor.input.from\_html), [25](#page-28-2)

MIPSError, [33](#page-36-2)

### P

- parse() (tabledataextractor.table.parse.CellParser method), [32](#page-35-1)
- parse() (tabledataextractor.table.parse.StringParser method), [33](#page-36-2)
- pre clean() (in module tabledataextractor.table.algorithms), [31](#page-34-0)
- pre\_cleaned\_table (tabledataextractor.table.table.Table attribute), [22](#page-25-0)
- pre cleaned table empty (tabledataextractor.table.table.Table attribute), [23](#page-26-0)
- prefix (tabledataextractor.table.footnotes.Footnote attribute), [28](#page-31-2)
- prefix\_cell (tabledataextractor.table.footnotes.Footnote attribute), [28](#page-31-2)
- prefix\_duplicate\_labels() (in module tabledataextractor.table.algorithms), [31](#page-34-0)
- prefixed\_rows (tabledataextractor.table.history.History attribute), [27](#page-30-6)
- prefixing performed (tabledataextractor.table.history.History attribute), [27](#page-30-6)
- print() (tabledataextractor.table.table.Table method), [23](#page-26-0)
- print category table() (in module tabledataextractor.output.to\_pandas), [27](#page-30-6)
- print\_raw\_table() (tabledataextractor.table.table.Table method), [23](#page-26-0)
- print\_table() (in module tabledataextractor.output.print), [26](#page-29-6)

### R

- raw\_table (tabledataextractor.table.table.Table attribute),  $23$
- read() (in module tabledataextractor.input.from\_csv), [25](#page-28-2)
- read() (in module tabledataextractor.input.from\_list), [26](#page-29-6) read file() (in module tabledataextractor.input.from\_html), [25](#page-28-2)
- read\_url() (in module tabledataextractor.input.from\_html), [25](#page-28-2)
- reference cells (tabledataextractor.table.footnotes.Footnote attribute), [28](#page-31-2)
- references (tabledataextractor.table.footnotes.Footnote attribute), [28](#page-31-2)
- replace() (tabledataextractor.table.parse.CellParser method), [33](#page-36-2)
- row\_categories (tabledataextractor.table.table.Table attribute), [23](#page-26-0)
- row\_header (tabledataextractor.table.table.Table attribute), [23](#page-26-0)
- row\_header (tabledataextractor.table.table.TrivialTable attribute), [24](#page-27-3)

## S

- spanning cells extended (tabledataextractor.table.history.History attribute), [27](#page-30-6)
- split\_table() (in module tabledataextractor.table.algorithms), [32](#page-35-1)
- standardize\_empty() (in module tabledataextractor.table.algorithms), [32](#page-35-1)
- StringParser (class in tabledataextractor.table.parse), [33](#page-36-2)
- stub\_header (tabledataextractor.table.table.Table attribute), [23](#page-26-0)
- subtables (tabledataextractor.table.table.Table attribute),  $23$
- subtables (tabledataextractor.table.table.TrivialTable attribute), [24](#page-27-3)

## T

Table (class in tabledataextractor.table.table), [21](#page-24-3)

table\_transposed (tabledataextractor.table.history.History attribute), [27](#page-30-6)

tabledataextractor.exceptions (module), [33](#page-36-2)

tabledataextractor.input.from\_any (module), [24](#page-27-3)

- tabledataextractor.input.from\_csv (module), [25](#page-28-2)
- tabledataextractor.input.from\_html (module), [25](#page-28-2)
- tabledataextractor.input.from\_list (module), [26](#page-29-6)

tabledataextractor.output.print (module), [26](#page-29-6)

- tabledataextractor.output.to\_csv (module), [26](#page-29-6)
- tabledataextractor.output.to\_pandas (module), [26](#page-29-6)

tabledataextractor.table.algorithms (module), [28](#page-31-2)

tabledataextractor.table.footnotes (module), [27](#page-30-6) tabledataextractor.table.history (module), [27](#page-30-6)

# tabledataextractor.table.parse (module), [32](#page-35-1)

tabledataextractor.table.table (module), [21](#page-24-3)

TDEError, [33](#page-36-2)

- text (tabledataextractor.table.footnotes.Footnote attribute), [28](#page-31-2)
- text\_cell (tabledataextractor.table.footnotes.Footnote attribute), [28](#page-31-2)
- title\_row (tabledataextractor.table.table.Table attribute), [23](#page-26-0)
- title\_row (tabledataextractor.table.table.TrivialTable attribute), [24](#page-27-3)
- title\_row\_removed (tabledataextractor.table.history.History attribute), [27](#page-30-6)
- to\_csv() (tabledataextractor.table.table.Table method), [23](#page-26-0)
- to\_pandas() (in module tabledataextractor.output.to\_pandas), [27](#page-30-6)
- to\_pandas() (tabledataextractor.table.table.Table method), [23](#page-26-0)
- transpose() (tabledataextractor.table.table.Table method), [23](#page-26-0)

TrivialTable (class in tabledataextractor.table.table), [24](#page-27-3)

## $\bigcup$

url() (in module tabledataextractor.input.from\_any), [25](#page-28-2)

# W

write\_to\_csv() (in module tabledataextractor.output.to\_csv), [26](#page-29-6)